Photoshop CC 2019 Version 20 [Updated] 2022

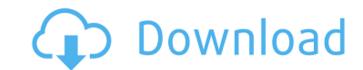

## Photoshop CC 2019 Version 20 Crack+ License Key For Windows Latest

How to Use Photoshop Before diving into the tools of Photoshop, there are a few basic things to know. (Be sure to read the Photoshop User Guide if you're not completely familiar with your way around Photoshop.) • You'll have a better understanding of Photoshop's overall purpose. You may already use and benefit from a good photo editing software. But if you're just starting out, you'll need to know how Photoshop's tools work, and how they're different from a photo editing software. • You'll need to familiarize yourself with Photoshop's workspace. Photoshop has multiple layers for every individual image and you'll work with other tools that are used to alter those layers. The more familiar you become with the shortcuts, menus, and toolbars you'll use for each layer, the more time you'll save. • The Photoshop tool palette is as integral to the program as any other tool. I still hear Photoshop beginners say, "I don't use the brushes." Brush strokes are among Photoshop's workspace may seem unfamiliar to you. If you haven't, it's time to familiarize yourself with the various tools. • Photoshop is not a point-and-click program. Instead, it's a raster image editing program that supports transparency, and you'll use it to make changes to images, such as changing the opacity of an image. • There's no need to memorize Photoshop's toolbars. While it's helpful to know where shortcuts to some of the most used tools are located, you can work with a Welcome to Photoshop window, which you can see in Figure 1. Figure 1: The first thing you see when you first start Photoshop. You'll need to know that in this first window, the icon to create a new document will be found on the top right side of the icon bar. If you're using a Mac, you may not have a "New" button, but you can create a new document by pressing Command-N (Control-N for a PC). Some people don't understand the first window as they don't know how to navigate through it.

## Photoshop CC 2019 Version 20 Keygen Full Version PC/Windows

In this tutorial, you will learn about all the changes in Photoshop Elements 10. We will also discuss some of the best ways to use the Photoshop Elements 10. In addition to all the reasons to update to Photoshop Elements 10, there are two main reasons why you should upgrade to Photoshop Elements and not Photoshop. Your Mac already has most of the tools The free version of Photoshop Elements is good enough, sometimes better than paid alternatives. Installing Photoshop Elements on Windows I've been using Elements for years, and it gets the job done. There are many alternatives to Elements, but I prefer to keep things simple. You can download Adobe Photoshop Elements or Photoshop. You will have to wait for a few days for the download of Photoshop Elements. When you open Photoshop Elements, it will ask for your Adobe Creative Cloud account. In short, if you are a student, you can use the Free plan, and if you have the annual subscription, you can access the full version. You will also have to pay \$29.99 for the annual subscription. How to Install Photoshop Elements I also like to use a simple way to update PS Elements. You don't need any software or the internet, and it's very easy to do. Download the image file of your PSE Edition from their website or the Mac App Store. Open the downloaded.dmg file to update Photoshop Elements. I also recommend you to only update when you have the latest version. 1. Open the Software Update window. It's the icon in the menu bar that shows that a new update is available. When you click on that icon, you will get the Install button in the bottom right-hand corner. 2. Open the installation window, and follow the on-screen instructions. This way, the update is done automatically. You are not required to accept any license agreement, but you have to accept the terms and conditions before the software is installed. Best ways to use Photoshop Elements. In this tutorial, we will review some of the best ways to use Photoshop Elements. Learn how to use Photoshop Elements to edit images The

## Photoshop CC 2019 Version 20

Bearing an uncanny resemblance to the daughter he thought he'd buried years earlier, Michael walks back onto the beach to find that Lara has vanished. In her place is a woman with a face few of the pirates could forget. Twenty-two years on, Dr. Leo Farquhar waits for the moment when his beloved granddaughter, Lara, comes home. At seventy-two, he has seen the best days of his life fade away—a fact that he's loath to contemplate. When Lara's estranged husband, Michael, and his new friend, Dr. Julian Wells, arrive to find her in Miami, Leo cannot grasp why a blithe young woman would be so reckless as to come back to a place where she was born. When they discover that Lara has started a new life with Michael, Leo is relieved—but he cannot bear to see his beloved grandchild so far from him. Leo confides his suspicions to Julian, who is smitten by Lara and determined to make her his own. But, when Julian learns the truth, he will go to any lengths to wrest Lara away from Michael. Julian's attempt at a reconciliation might mean the end of Lara's marriage. But will Michael realize the truth and support Lara's choice to stay in the only home she knows? Your email address will not be published. Required fields are marked \* Comment Name \* Email \* Website Notify me of follow-up comments by email. Notify me of new posts by email. Notable Quotes "Lara is part of a legacy, the story of four sisters, each with unique gifts. She is the healer, the giver, the keeper of secrets and the one with the extraordinary way with others. For me, it is Lara that the character speaks to, and the pleasure for me is connecting with her. This is Lara's story." Phaedra Patten, author of the Memoirs of Rhett and Scarlett "A truly authentic, heartfelt, heartwarming, humorous and poignant journey through love, loss, and the healing power of family, told by an author who also had me searching for just the right ending." "Katherine Patterson's Breathe Breath Fall is an outstanding story about family and hope. Whether you're looking for a

## What's New in the?

Q: What would be the best way to approach a game full of limitations? Let's say you wanted to make a game where the world is limited by physics. Like you can't fly, can't jump, but you could still use advanced technology to move, jump, etc. Does this mean you need to create the entire game in a state where you have no physics or limits? Or is there a way to just state and "detect" that something isn't possible, and then move on to the next state? A: The programmer should only need to know of the individual pieces of the system being able to break the rules. However, if they are to be flexible, an API would make this easier to work with. Examples: In a game with physics, you could allow a user to specify to a character the velocity it could have, and then the physics engine would output the time it would take to reach a given distance. Another example: shoot a missile to a specific point, the engine would first calculate that point and then calculate how far the missile is capable of flying based on the missile's mass, drag, angle of launch etc. Q: using sql statement to select into parameter What is wrong with the query? the @var value is Null UPDATE Table1 SET Table1.Variable1 = @var WHERE [Table1].ID = 5; i can do this by UPDATE Table1 SET [Table1]. Variable1 = 'var' WHERE [Table1]. ID = 5; and it works fine. @edit with the code i have posted the logic is Read the values from SQL source, Insert to the local table, Update the local table to the remote. A: Perhaps something like this: UPDATE [Table1] SET [Table1]. Variable1 = @var WHERE [Table1]. ID = 5; EDIT: Finally realized that you are trying to INSERT the variable into the rows that have an ID of 5. Try this: DECLARE @var varchar(10) = "-- or anything you want INSERT INTO Table1 ([Table1].Variable1) VALUES (@var); UPDATE [Table1] SET [Table1].Variable1 = @var WHERE [Table1].ID = 5

System Requirements For Photoshop CC 2019 Version 20:

OS: Windows 7/8/10 Windows 7/8/10 Processor: Intel Core i5 or equivalent Intel Core i5 or equivalent RAM: 6 GB 6 GB Graphics: NVIDIA GTX 660 or equivalent NVIDIA GTX 660 or equivalent Hard Drive: 16 GB 16 GB Operating System: Microsoft Windows 10 (64-bit) Windows 10 (64-bit) Storage: Approximately 15 GB available space Approximately 15 GB available space Additional: DirectX 12 What's new: Your favorite game of 2017 has

Related links:

http://www.studiofratini.com/photoshop-2022-serial-number-and-product-key-crack-full-version-free-download-x64-final-2022/ https://omidsoltani.ir/wp-content/uploads/2022/07/Adobe Photoshop 2021 Version 2211 Crack Serial Number For PC.pdf https://myhomemart.net/photoshop-2022-version-23-0-2-serial-key-free-download-x64/electronics/ https://iamjoburg.africa/wp-content/uploads/2022/07/Photoshop\_2022\_Version\_232.pdf https://josebonato.com/photoshop-2021-version-22-5-hack-patch-free-download-updated-2022/ https://www.multco.us/system/files/webform/shanmal703.pdf http://www.giffa.ru/who/adobe-photoshop-2022-version-23-0-key-generator-with-key-2022/ https://villamaremonti.com/wp-content/uploads/2022/06/Adobe Photoshop CC 2015 Version 18 Crack Patch Free 2022 New.pdf https://mandarinrecruitment.com/system/files/webform/watwonn313.pdf https://www.scalping.es/wp-content/uploads/2022/06/gerbell.pdf https://pzn.by/wp-content/uploads/2022/07/photoshop\_cc\_2015\_version\_18\_lifetime\_activation\_code.pdf https://blankbookingagency.com/?p=262539 http://www.italiankart.it/advert/adobe-photoshop-2021-version-22-4-mem-patch-activation-key-free-download-pc-windows-updated-2022/ http://buyzionpark.com/?p=22581 https://www.an.uv/upload/files/2022/06/VbOWnCMvUUpbsjOOpznC 30 58c85670981f2ef03a0f2a84fae24033 file.pdf https://streamers.worldmoneybusiness.com/advert/photoshop-2021-version-22-2-install-crack-full-version-updated/ https://lombard-magnet.ru/wp-content/uploads/2022/06/Photoshop\_CC\_2015\_Version\_17\_Crack\_With\_Serial\_Number\_\_Download\_For\_Windows.pdf https://www.mojianzhai.com/wp-content/uploads/2022/07/Adobe Photoshop 2021 Version 2231.pdf https://www.slas.lk/advert/photoshop-cc-2014-patch-full-version-free/ https://www.xn--gber-Ora.com/upload/files/2022/06/74ftA9bOwUBgfnRSEMFE 30 58c85670981f2ef03a0f2a84fae24033 file.pdf